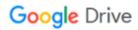

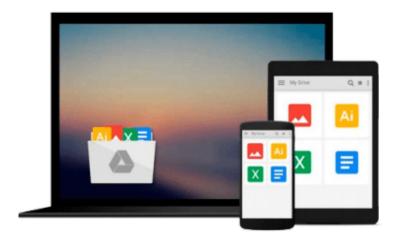

## Scribus 1.3.5: Beginners Guide

Cedric Gemy

### Download now

Click here if your download doesn"t start automatically

### Scribus 1.3.5: Beginners Guide

Cedric Gemy

#### Scribus 1.3.5: Beginners Guide Cedric Gemy

Here's the manual you always wanted for Scribus. It takes you step-by-step through this fully featured Desktop Publishing program so that even absolute beginners will be creating professional-looking documents in no time.

#### Overview

- Master desktop publishing with Scribus
- Create professional-looking documents with ease
- Enhance the readability of your documents using powerful layout tools of Scribus
- Packed with interesting examples and screenshots that show you the most important Scribus tools to create and publish your documents.

#### Who This Book Is For

This book is for people who want to create professional-looking documents with Scribus. If you want a great looking brochure, newsletter, or poster, this is the book for you.

No experience of desktop publishing software is required – only creativity and enthusiasm for creating great documents!

#### What You Will Learn

- Create page layouts using functional options in Scribus
- Create a master page such that the changes are automatically updated in the rest of the pages too.
- Apply text and picture frames for accurate placement of text and images
- Use path tools and coordinate system to set the frame shape
- Links one frame with another if you want the text to fill all the pages
- Use paragraph and character style to make text handling more easier
- Import pictures of many types, including JPEG, PNG, PSD, TIF to make your documents appealing.
- Set the image resolution, layers, and clipping paths to construct accurate images
- Apply interesting effects to your images such as to make the text flow around an image or another frame
- Import content from OpenOffice document such as text, graphics or tables.
- Use shades and transparencies to predict perfect colors of the images to get improved image effects after printing.
- Set the incredibly powerful color management system to work trustfully with your colors and pictures
- Extend Scribus with python scripts using the Scribus API

#### In Detail

Scribus is an Open Source program that brings award-winning and inexpensive professional page layout to desktop computers with a combination of "press-ready" output and new approaches to page layout. Creating professional-looking documents using Scribus is not a cakewalk, especially with so many features at your

disposal, it's hard to know where to get started!

Scribus Beginners guide walks users step by step through common projects, such as creating a brochure, newsletter, business cards and so on. It also includes guidelines on starting a web newsletter and online PDF (Adobe Acrobat format) newsletter along with basic scripting to extend Scribus as per your requirements.

This book begins with the simplest tasks and brings you progressively to adapt your workflow to the most efficient tools. It commences with the description of the graphic tool chain and an overall chapter on how to draw a simple and attractive business card. You'll then see how to manage the pages of your document and organized their structure thanks to guides. Then being invited to fill them with text, you'll be able to import, set text style as well as use replacement and hyphenation tool. Pictures or vector drawing will be added to the documents too. You'll be taught to choose the best format at the best time, modify or distort the shapes to get very custom documents. You will also learn how Scribus handles advanced color features such as transparencies, overprinting, spot colors precisely and be sure they are set well for a print result without bad surprise. At the end, you'll know to produce a perfect PDF file, be it for print jobs or web with effects, buttons and javascript interactivity, extend the document capacities as well as Scribus tools with simple programming especially with the python language.

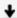

**▶ Download** Scribus 1.3.5: Beginners Guide ...pdf

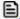

Read Online Scribus 1.3.5: Beginners Guide ...pdf

#### Download and Read Free Online Scribus 1.3.5: Beginners Guide Cedric Gemy

#### From reader reviews:

#### Jodi Harper:

Do you certainly one of people who can't read gratifying if the sentence chained in the straightway, hold on guys this aren't like that. This Scribus 1.3.5: Beginners Guide book is readable through you who hate those perfect word style. You will find the details here are arrange for enjoyable reading through experience without leaving even decrease the knowledge that want to give to you. The writer associated with Scribus 1.3.5: Beginners Guide content conveys objective easily to understand by most people. The printed and e-book are not different in the content material but it just different in the form of it. So, do you nevertheless thinking Scribus 1.3.5: Beginners Guide is not loveable to be your top listing reading book?

#### **Carl Speed:**

The book Scribus 1.3.5: Beginners Guide has a lot of knowledge on it. So when you read this book you can get a lot of profit. The book was compiled by the very famous author. The author makes some research ahead of write this book. This kind of book very easy to read you may get the point easily after scanning this book.

#### **Fannie Vincent:**

You can get this Scribus 1.3.5: Beginners Guide by check out the bookstore or Mall. Only viewing or reviewing it can to be your solve issue if you get difficulties for the knowledge. Kinds of this book are various. Not only through written or printed but additionally can you enjoy this book by simply e-book. In the modern era similar to now, you just looking by your local mobile phone and searching what your problem. Right now, choose your ways to get more information about your guide. It is most important to arrange yourself to make your knowledge are still update. Let's try to choose suitable ways for you.

#### Walter Burchett:

Reading a e-book make you to get more knowledge from that. You can take knowledge and information from a book. Book is composed or printed or illustrated from each source which filled update of news. In this particular modern era like at this point, many ways to get information are available for a person. From media social including newspaper, magazines, science e-book, encyclopedia, reference book, new and comic. You can add your knowledge by that book. Are you hip to spend your spare time to spread out your book? Or just searching for the Scribus 1.3.5: Beginners Guide when you desired it?

# Download and Read Online Scribus 1.3.5: Beginners Guide Cedric Gemy #K2MXODG3481

## Read Scribus 1.3.5: Beginners Guide by Cedric Gemy for online ebook

Scribus 1.3.5: Beginners Guide by Cedric Gemy Free PDF d0wnl0ad, audio books, books to read, good books to read, cheap books, good books, online books books online, book reviews epub, read books online, books to read online, online library, greatbooks to read, PDF best books to read, top books to read Scribus 1.3.5: Beginners Guide by Cedric Gemy books to read online.

#### Online Scribus 1.3.5: Beginners Guide by Cedric Gemy ebook PDF download

Scribus 1.3.5: Beginners Guide by Cedric Gemy Doc

Scribus 1.3.5: Beginners Guide by Cedric Gemy Mobipocket

Scribus 1.3.5: Beginners Guide by Cedric Gemy EPub